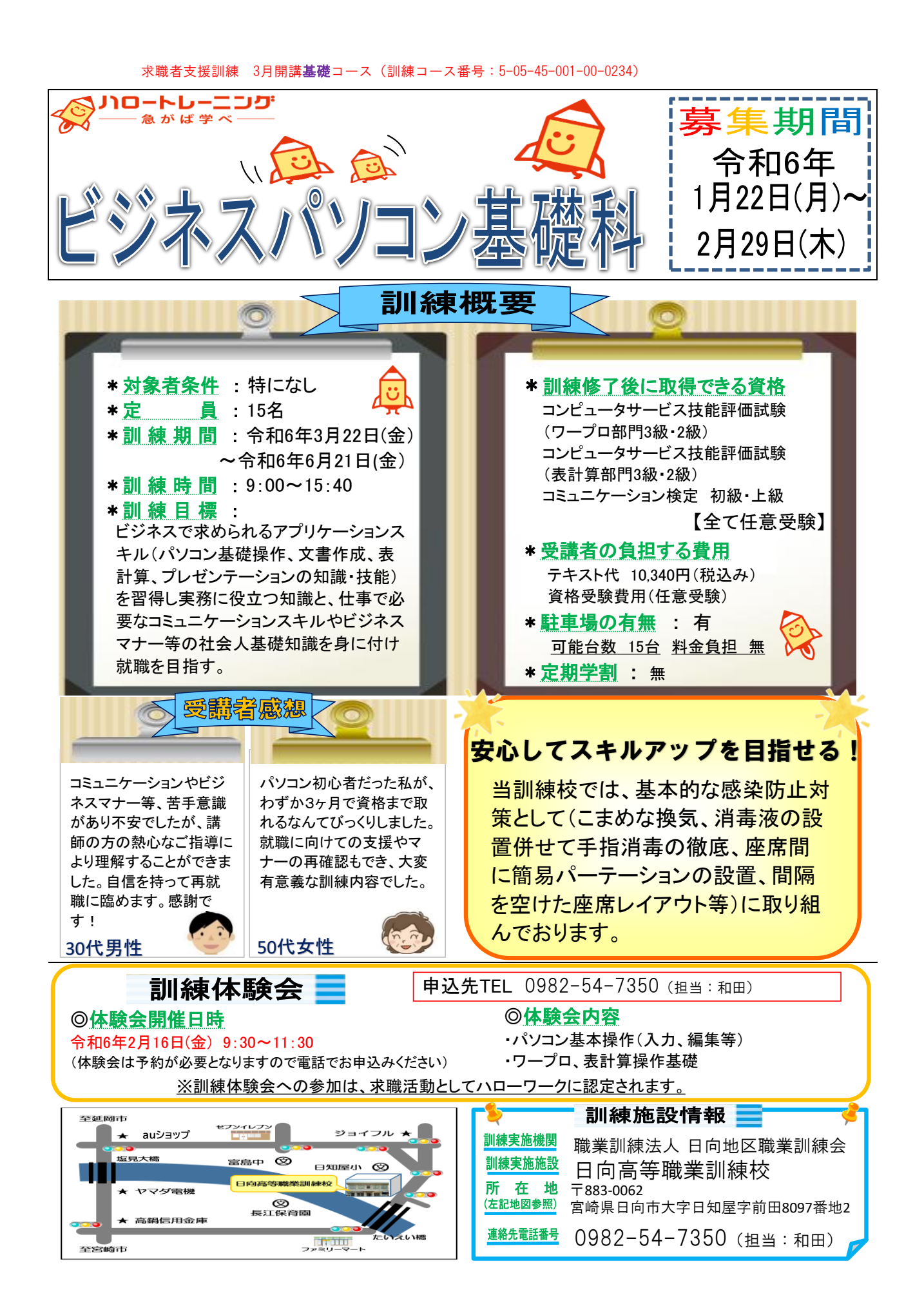

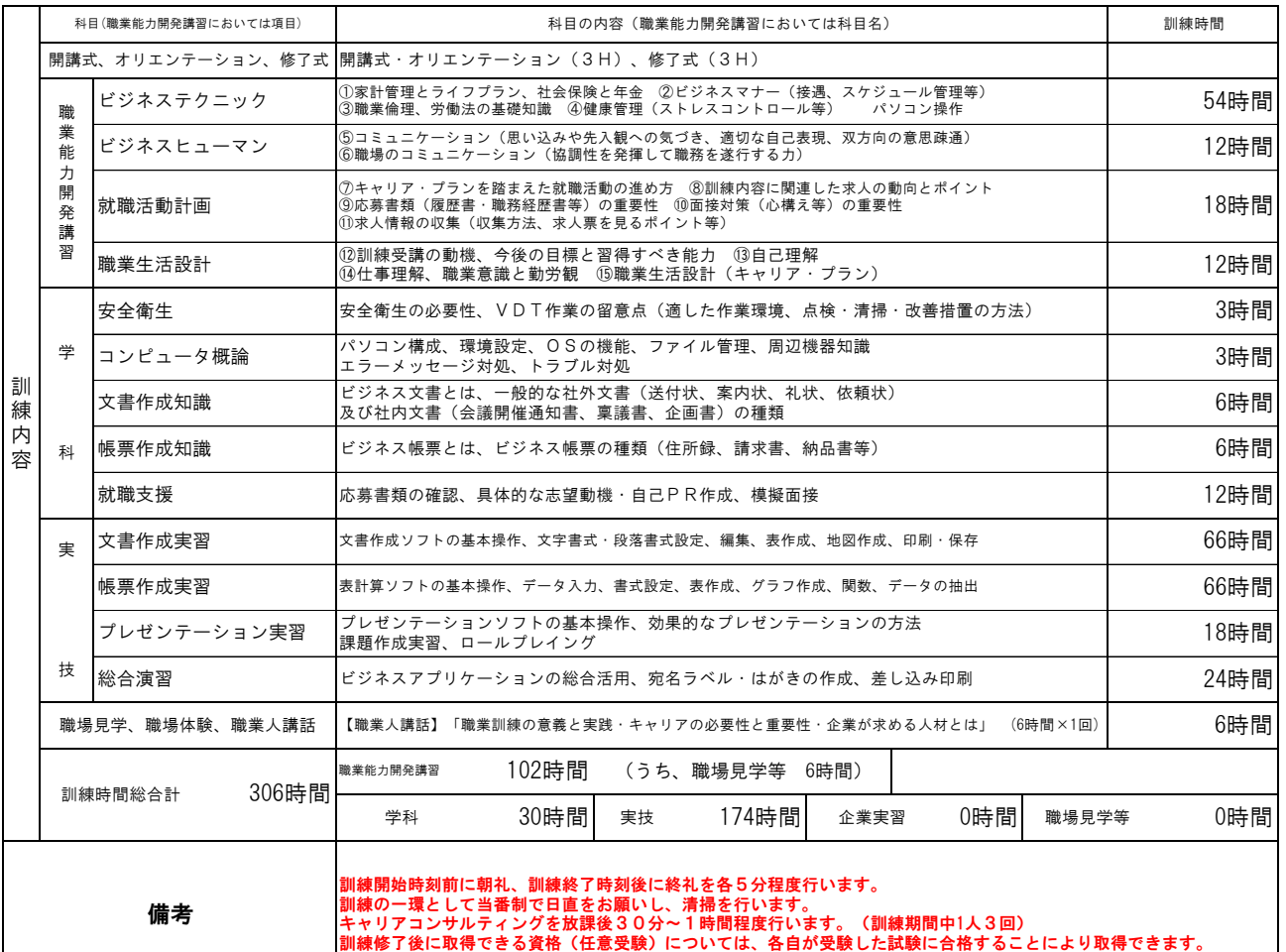

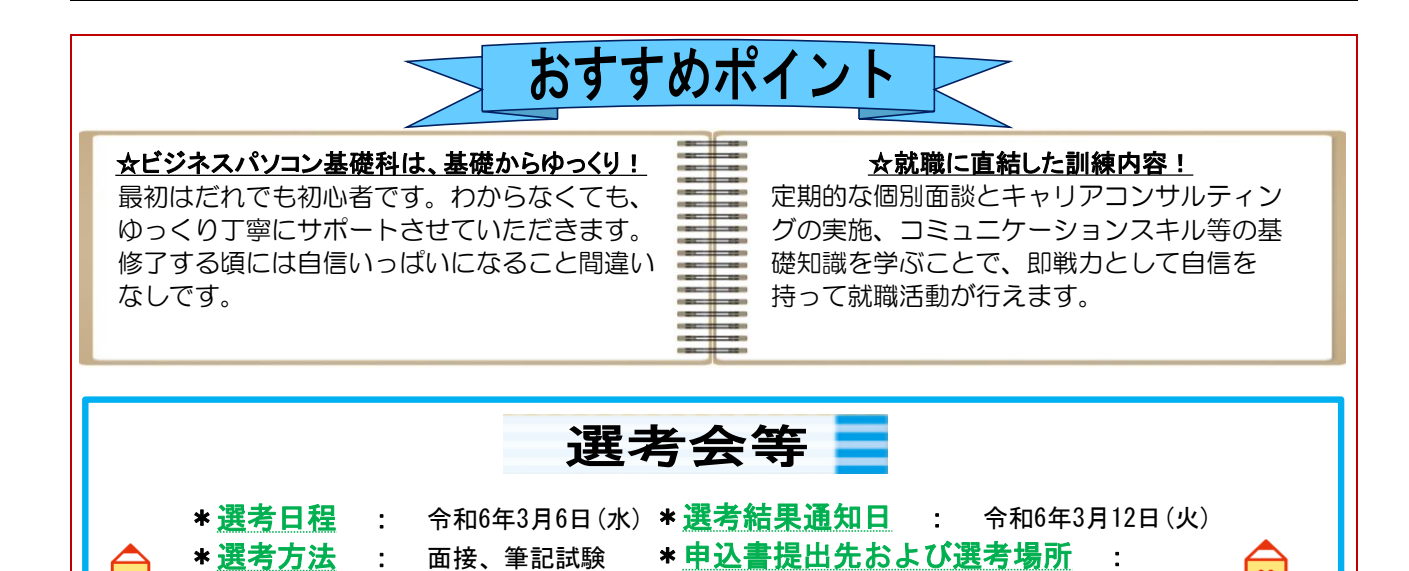

■求職者支援訓練を受講できる方は、「ハローワークにおいて訓練が必要であると認められること」等の要件を満たす 方であり、就職支援措置の実施に当たるハローワーク職員の指導又は指示に従うとともに、自ら進んで、速やかに 職業に就くように努めなければなりません。

## ◎訓練受講申込みまでの手続き

(まずはハローワークへ。※訓練が必要でないとハローワークが判断した場合は、訓練受講申込みはできません。)

※受講申込者が定員の半数に満たない場合、訓練が中止になることがあります。 **| ①求職申込み·制度説明 ⇒ ②訓練コースの決定 ⇒ ③訓練の受講申込み** 

## ◎職業訓練受講給付金について

★職業訓練受講給付金受給には一定の要件があります。詳細については、ハローワークへお問い合わせください。

 $\overline{\mathbb{C}}$ 

ハロートレーニング ~急がば学べ~

\*持 ち 物 : 筆記用具

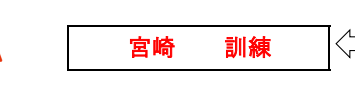

日向高等職業訓練校 (表面訓練実施施設と同じ)

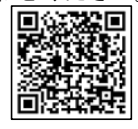